# **Μάθημα 58 Δομές δεδομένων Πίνακες**

Κάποιος πελάτης αναθέτει στην ομάδα σας να αναπτύξει λογισμικό, στο οποίο θα καταχωρούνται 5 (ή 5000) ποσά τα οποία αφορούν σε παραστατικά που έχει εκδώσει η εταιρεία του τον προηγούμενο χρόνο και μετά θα υπολογίζει το μέσο όρο αυτών των ποσών, καθώς και το πλήθος των παραστατικών που η αξία τους ξεπερνά το μέσο όρο που υπολογίστηκε.

 $S \leftarrow 0$  $C \leftarrow 0$ **Για** i **από** 1 **μέχρι** 5 **Διάβασε** X  $S \leftarrow S + X$ **Τέλος\_επανάληψης**  $MO$   $\leftarrow$  s/<sub>5</sub> **Για** i **από** 1 **μέχρι** 5 **Διάβασε** X **Αν** X **>** MO **τότε**  $C \leftarrow C + 1$ **Τέλος\_αν Τέλος\_επανάληψης Εμφάνισε** C **Τέλος** μάθημα\_58\_1

### **Πρόβλημα / προσπάθεια 1<sup>η</sup>**

**Αλγόριθμος** μάθημα\_58\_1

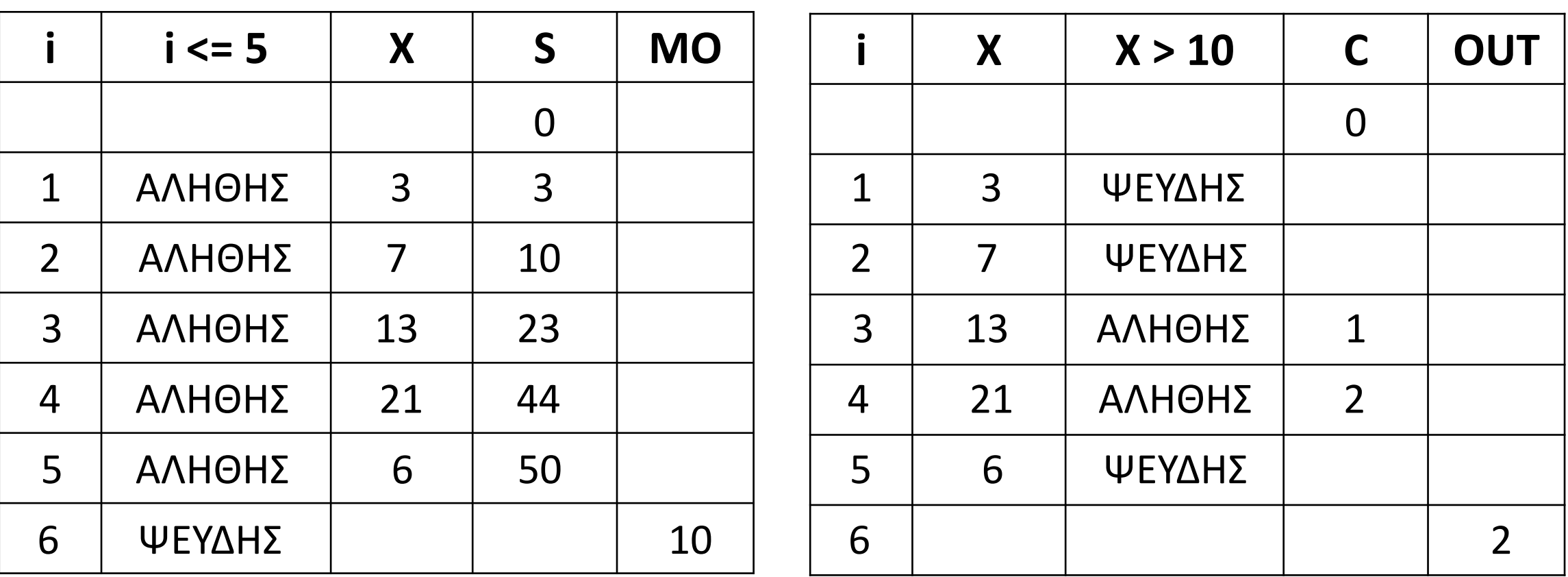

Κάποιος πελάτης αναθέτει στην ομάδα σας να αναπτύξει λογισμικό, στο οποίο θα καταχωρούνται 5 (ή 5000) ποσά τα οποία αφορούν σε παραστατικά που έχει εκδώσει η εταιρεία του τον προηγούμενο χρόνο, και μετά θα υπολογίζει το μέσο όρο αυτών των ποσών, καθώς και το πλήθος των παραστατικών που η αξία τους ξεπερνά το μέσο όρο που υπολογίστηκε.

### **Πρόβλημα / προσπάθεια 2 η**

```
Αλγόριθμος μάθημα_58_2
  C \leftarrow 0Διάβασε X1, X2, X3, X4, X5
  MO \leftarrow (X1 + X2 + X3 + X4 + X5) / 5Αν X1 > MO τότε
    C \leftarrow C + 1Τέλος_αν
  Αν X2 > MO τότε
    C \leftarrow C + 1Τέλος_αν
  Αν X3 > MO τότε
    C \leftarrow C + 1Τέλος_αν
  Αν X4 > MO τότε
    C \leftarrow C + 1Τέλος_αν
  Αν X5 > MO τότε
    C \leftarrow C + 1Τέλος_αν
  Εμφάνισε C
Τέλος μάθημα_58_2
```
![](_page_2_Picture_278.jpeg)

Ως δομή δεδομένων μπορούμε να θεωρήσουμε μία οργάνωση, ομαδοποίηση πολλών μεταβλητών χρησιμοποιώντας για όλες το ίδιο όνομα και διακρίνοντας της με τη βοήθεια κάποιων δεικτών.

#### **Πίνακες (μονοδιάστατοι)**

Δέσμευση **συγκεκριμένου μεγέθους διαδοχικών θέσεων** μνήμης για πολλές **μεταβλητές του ίδιου τύπου**, με τη χρήση ενός μόνο ονόματος μεταβλητής.

Οι μεταβλητές θα έχουν το όνομα του πίνακα, ακολουθούμενο από **ακέραιους δείκτες** (1, 2, 3, ....) μέσα σε αγκύλες. π.χ. πίνακας Χ, 5 στοιχείων. Δεσμεύουμε 5 διαδοχικές θέσεις μνήμης για τις μεταβλητές Χ[1], Χ[2], Χ[3], Χ[4] και Χ[5].

**π.χ.**

### **Δομές δεδομένων / Πίνακες**

![](_page_3_Figure_5.jpeg)

**! Εμφάνιση στοιχείων πίνακα:**

#### **Προσπέλαση στοιχείων πίνακα**

**! Εισαγωγή στοιχείων σε πίνακα:**  $S \leftarrow 0$ **Για** i **από** 1 **μέχρι** 5  $X[i] \leftarrow 10 * i$  $S \leftarrow S + X[i]$ **Τέλος\_επανάληψης Εμφάνισε** "MO="**,** S **/** 5

![](_page_4_Picture_254.jpeg)

**Για** i **από** 5 **μέχρι** 1 **με\_βήμα -**1 **Εμφάνισε** X**[**i**] Τέλος\_επανάληψης**

Κάποιος πελάτης αναθέτει στην ομάδα σας να αναπτύξει λογισμικό, στο οποίο θα καταχωρούνται 5 (ή 5000) ποσά τα οποία αφορούν σε παραστατικά που έχει εκδώσει η εταιρεία του τον προηγούμενο χρόνο, και μετά θα υπολογίζει το μέσο όρο αυτών των ποσών, καθώς και το πλήθος των παραστατικών που η αξία τους ξεπερνά το μέσο όρο που υπολογίστηκε.

### **Πρόβλημα / προσπάθεια 3 η**

**Αλγόριθμος** μάθημα\_58\_3  $S \leftarrow 0$  $C \leftarrow 0$ **Για** i **από** 1 **μέχρι** 5 **Διάβασε** X**[**i**]**  $S \leftarrow S + X[i]$ **Τέλος\_επανάληψης**  $MO$   $\leftarrow$  s/<sub>5</sub> **Για** i **από** 1 **μέχρι** 5 **Αν** X**[**i**] >** MO **τότε**  $C$   $\leftarrow$   $C + 1$ **Τέλος\_αν Τέλος\_επανάληψης Εμφάνισε** C **Τέλος** μάθημα\_58\_3

![](_page_5_Picture_314.jpeg)

Ο πίνακας δηλώνεται βάσει του τύπου των δεδομένων που περιέχει, με το μέγεθός του. Κάποιος πελάτης αναθέτει στην ομάδα σας να αναπτύξει ΠΡΟΓΡΑΜΜΑ, στο οποίο θα καταχωρούνται 5 (ή 5000) ποσά τα οποία αφορούν σε παραστατικά που έχει εκδώσει η εταιρεία του τον προηγούμενο χρόνο, και μετά θα υπολογίζει το μέσο όρο αυτών των ποσών, καθώς και το πλήθος των παραστατικών που η αξία τους ξεπερνά το μέσο όρο που υπολογίστηκε.

### **Δήλωση πίνακα σε πρόγραμμα**

**ΠΡΟΓΡΑΜΜΑ** μάθημα\_58\_4 **ΜΕΤΑΒΛΗΤΕΣ ΑΚΕΡΑΙΕΣ:** i**,** C **ΠΡΑΓΜΑΤΙΚΕΣ:** S**,** MO**,** X**[**5**] ΑΡΧΗ**  $S \leftarrow 0$  $C \leftarrow 0$ **ΓΙΑ** i **ΑΠΟ** 1 **ΜΕΧΡΙ** 5 **ΔΙΑΒΑΣΕ** X**[**i**]**  $S \leftarrow S + X[i]$ **ΤΕΛΟΣ\_ΕΠΑΝΑΛΗΨΗΣ**  $MO$   $\leftarrow$  s/<sub>5</sub> **ΓΙΑ** i **ΑΠΟ** 1 **ΜΕΧΡΙ** 5 **ΑΝ** X**[**i**] >** MO **ΤΟΤΕ**  $C \leftarrow C + 1$ **ΤΕΛΟΣ\_ΑΝ ΤΕΛΟΣ\_ΕΠΑΝΑΛΗΨΗΣ ΓΡΑΨΕ** C **ΤΕΛΟΣ\_ΠΡΟΓΡΑΜΜΑΤΟΣ**

#### **Σημαντικό !!!**

Κατά τη δήλωση του πίνακα, ο δείκτης αναφέρεται στο μέγεθός του. Οπουδήποτε αλλού, ο δείκτης αναφέρεται σε συγκεκριμένο στοιχείο του. **π.χ.**

![](_page_6_Figure_5.jpeg)

Στην 4<sup>η</sup> γραμμή δηλώνουμε έναν πίνακα πραγματικών αριθμών, 5 στοιχείων, ενώ στην προτελευταία γραμμή εμφανίζουμε το 5 <sup>ο</sup> στοιχείο του πίνακα.

![](_page_6_Picture_289.jpeg)

Ο πίνακας δηλώνεται βάσει του τύπου των δεδομένων που περιέχει, με το μέγεθός του. Κάποιος πελάτης αναθέτει στην ομάδα σας να αναπτύξει ΠΡΟΓΡΑΜΜΑ, στο οποίο θα καταχωρούνται 5 (ή 5000) ποσά τα οποία αφορούν σε παραστατικά που έχει εκδώσει η εταιρεία του τον προηγούμενο χρόνο, και μετά θα υπολογίζει το μέσο όρο αυτών των ποσών, καθώς και το πλήθος των παραστατικών που η αξία τους ξεπερνά το μέσο όρο που υπολογίστηκε.

### **Δήλωση μεγέθους πίνακα ως σταθερά**

![](_page_7_Figure_2.jpeg)

Οι δείκτες ενός πίνακα θα πρέπει να είναι ακέραιοι αριθμοί ή εκφράσεις που οδηγούν σε ακέραιο αποτέλεσμα, με τιμές από 1 μέχρι και το μέγεθος του πίνακα.

**π.χ.**

#### **Προσοχή στους δείκτες**

```
ΠΡΟΓΡΑΜΜΑ μάθημα_58_6
ΜΕΤΑΒΛΗΤΕΣ
 ΑΚΕΡΑΙΕΣ: i, C, X[5]
ΑΡΧΗ
 X[1] \leftarrow 0ΓΙΑ i ΑΠΟ 2 ΜΕΧΡΙ 4
   X[i] \leftarrow i - 1ΤΕΛΟΣ_ΕΠΑΝΑΛΗΨΗΣ
 X[i] \leftarrow 4 ! i = 5
 ΓΙΑ i ΑΠΟ 1 ΜΕΧΡΙ 5
   ΓΡΑΨΕ X[i] ! 0 1 2 3 4
  ΤΕΛΟΣ_ΕΠΑΝΑΛΗΨΗΣ
 ΓΡΑΨΕ X[i] ! i = 6, ΛΑΘΟΣ Χ[6] εκτός ορίων
 ΓΡΑΨΕ X[X[2]] ! = Χ[1] = 0
 ΓΡΑΨΕ X[X[1]] ! = Χ[0], ΛΑΘΟΣ, Χ[0] εκτός ορίων
 ΓΡΑΨΕ X[X[X[4]]] ! = Χ[Χ[3]] = Χ[2] = 1
ΤΕΛΟΣ_ΠΡΟΓΡΑΜΜΑΤΟΣ
```
![](_page_8_Picture_207.jpeg)

Να γραφεί ΠΡΟΓΡΑΜΜΑ που να γεμίζει έναν πίνακα ακεραίων 100 θέσεων ως εξής: Οι ζυγές θέσεις (2, 4, ... , 100) να περιέχουν το μηδέν και οι μονές θέσεις (1, 3 , ... , 99) το ένα.

### **Πρόβλημα 1 / σελίδα 191**

```
ΠΡΟΓΡΑΜΜΑ pro_4_1_A
  ΜΕΤΑΒΛΗΤΕΣ
  ΑΚΕΡΑΙΕΣ: i, A[100]
ΑΡΧΗ
  ΓΙΑ i ΑΠΟ 1 ΜΕΧΡΙ 100
    ΑΝ i mod 2 = 0 ΤΟΤΕ
      A[i] \leftarrow 0
    ΑΛΛΙΩΣ
      A<sup>[i]</sup> \leftarrow 1
    ΤΕΛΟΣ_ΑΝ
  ΤΕΛΟΣ_ΕΠΑΝΑΛΗΨΗΣ
ΤΕΛΟΣ_ΠΡΟΓΡΑΜΜΑΤΟΣ
```
![](_page_9_Picture_268.jpeg)

**ΠΡΟΓΡΑΜΜΑ** pro\_4\_1\_ B **ΜΕΤΑΒΛΗΤΕΣ ΑΚΕΡΑΙΕΣ:** i**,** A**[**100**] ΑΡΧΗ ΓΙΑ** i **ΑΠΟ** 2 **ΜΕΧΡΙ** 100 **ΜΕ\_ΒΗΜΑ** 2 A**[i**]  $\leftarrow$  0 **ΤΕΛΟΣ\_ΕΠΑΝΑΛΗΨΗΣ ΓΙΑ** i **ΑΠΟ** 1 **ΜΕΧΡΙ** 99 **ΜΕ\_ΒΗΜΑ** 2 A $[i] \leftarrow 1$ **ΤΕΛΟΣ\_ΕΠΑΝΑΛΗΨΗΣ ΤΕΛΟΣ\_ΠΡΟΓΡΑΜΜΑΤΟΣ**

![](_page_9_Picture_269.jpeg)

## Ενότητα 4 **Θεωρία Παράγραφοι 4.1 έως και 4.4 / σελίδες 125 – 127**

**Ασκήσεις 9 / σελίδα 166 14 / σελίδα 167 8 / σελίδα 192**